## **Entretien avec Tristan Nitot, Président de Mozilla Europe**

Retour au sommaire de la lettre

*Nous avons interrogé Tristan Nitot (le représentant de la fondation Mozilla en Europe) pour en savoir plus sur l'importance des outils de recherche et des extensions pour le navigateur Firefox. Vous trouverez, ci-dessous, le compte-rendu de cet entretien.*

# *[Tristan Nitot – Président de la fondation Mozilla Europe \(http://www.mozilla](http://www.mozillaeurope.org/)europe.org/)*

#### *Qui est à l'origine de Firefox ? Depuis quand ?*

Firefox est le résultat du travail du projet Mozilla, qui a commencé en 1998. Ce projet a longtemps été porté par AOL/Netscape, qui l'a abandonné en 2003, peu après la sortie en 2002 de la suite Internet Mozilla 1.0, ancêtre de Firefox. Deux développeurs de Netscape, Blake Ross et David Hyatt, ont proposé à Netscape l'idée d'un navigateur simple, léger et sécurisé, mais le management a refusé. L'idée de Firefox était née, et les deux ingénieurs ont alors pris sur leur temps libre pour écrire Firefox. Firefox 1.0 est sorti le 9 novembre 2004.

### *Quelle est l'importance des outils de recherche d'information pour un navigateur ?*

C'est essentiel. En 2002, déjà, la suite Internet Mozilla 1.0 renvoyait l'utilisateur vers la page de recherche Google quand

l'information saisie dans la barre d'URL n'était pas une véritable URL. Cela a continué avec Firefox, quand un champ de recherche a été ajouté en haut à droite de l'interface utilisateur. Par défaut, il pointe sur Google, mais une série de services est mentionnée. On retrouve bien entendu Yahoo, mais aussi d'autres services qui permettent une recherche spécifique : Amazon (magasin en ligne), eBay (enchères), Answers.com (dictionnaire). C'est donc bien plus large que la "simple" recherche de documents sur le Web.

### *De nombreux plugins de recherche et utilitaires ont été développés en Open Source pour être intégrés à Firefox. Comment voyez-vous ces développements ?*

C'est une excellente chose. L'approche de Firefox consiste à proposer un produit simple, facile d'approche et offrant une grande productivité (navigation par onglets, blocage des pop-ups, sécurité avancée, respect de la vie privée, recherche dans la page), mais aussi support des derniers standards Web, dont XML, XSLT, SVG, E4X et CSS3... C'est pourquoi il y a peu de fonctionnalités inutiles dans Firefox : sa simplicité est une des clés de son succès.

Cela dit, nous ne croyons pas à l'approche de "taille unique pour tout le monde". C'est pourquoi Firefox est un navigateur extrêmement extensible, permettant à chacun de le personnaliser par plusieurs moyens, dont ces plug-ins de recherche. De plus, des thèmes sont disponibles en grand nombre pour changer l'aspect du navigateur, mais surtout des extensions en tout genre, qui rajoutent des fonctionnalités très pointues dans le navigateur, qui vont de l'affichage de la météo dans la barre de statut jusqu'à celles qui permettent aux développeurs Web de déboguer leurs sites (Web Developer Toolbar, DOM Inspector, LiveHttpHeaders). Il existe maintenant plus de 700 extensions de ce genre, publiées sur addons.mozilla.org . Cette extensibilité est recherchée, et elle est un véritable différenciateur pour Firefox, qui est par définition ouvert. En particulier, elle permet, dans le cadre de déploiements en entreprise, d'effectuer les recherches sur le moteur de l'Intranet plutôt que sur Google, qui n'indexe qu'Internet.

### *Quels sont vos plugins de recherche préférés ?*

J'utilise celui de Google par défaut, mais j'ai rajouté deux plug-ins : Creative Commons (recherche dans les documents sous licence Creative Commons, permettant la réutilisation Libre de ces

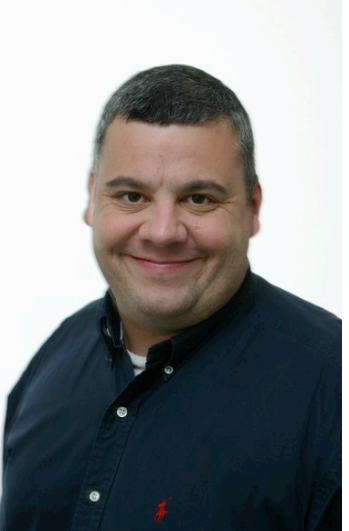

### **© Abondance.com - Lettre "Recherche & Référencement" #64 – Octobre 2005**

documents) et un autre permettant de limiter la recherche à l'encyclopédie communautaire Wikipedia. Enfin, j'utilise l'extension "CustomizeGoogle", qui rajoute des fonctionnalités dans la page de résultats de Google, entre autres en insérant des boutons permettant de lancer la même recherche dans les moteurs concurrents, parmi lesquels Yahoo et Feedster.

## *La Mozilla Foundation a-t-elle pris des intiatives pour encourager ces développements ou les faire découvrir au public ?*

Oui, très clairement. Nous devrions faire des annonces dans ce sens très prochainement, car Firefox 1.5 sortira bientôt.

# *Comment voyez-vous l'avenir de Firefox concernant l'intégration de fonctionnalités de recherche ?*

Très brillant ! Avec l'intégration d'une zone de recherche, la possibilité de rajouter des plug-ins de recherche et les immenses possibilités d'extension, Firefox est une formidable plate-forme pour expérimenter sur les fonctionnalités de recherche. "CustomizeGoogle" est déjà impressionnant par la richesse de ses réglages, mais je suis sûr que nous n'en sommes qu'aux balbutiements. Je pense en particulier à une extension nommée GreaseMonkey [\(http://greasemonkey.mozdev.org/](http://greasemonkey.mozdev.org/)), qui permet de changer à la volée n'importe quelle page au moment où elle se charge. On peut rajouter, supprimer, altérer, cacher, "relooker" certains éléments de façon automatique. Cela demande certes des compétences JavaScript, mais cela ouvre les portes d'un laboratoire virtuel d'expérimentation sur les pages de résultats de moteurs de recherche qui promet d'alléchantes innovations.

# *Merci !*

Crédit photo : Yann Rivoallan